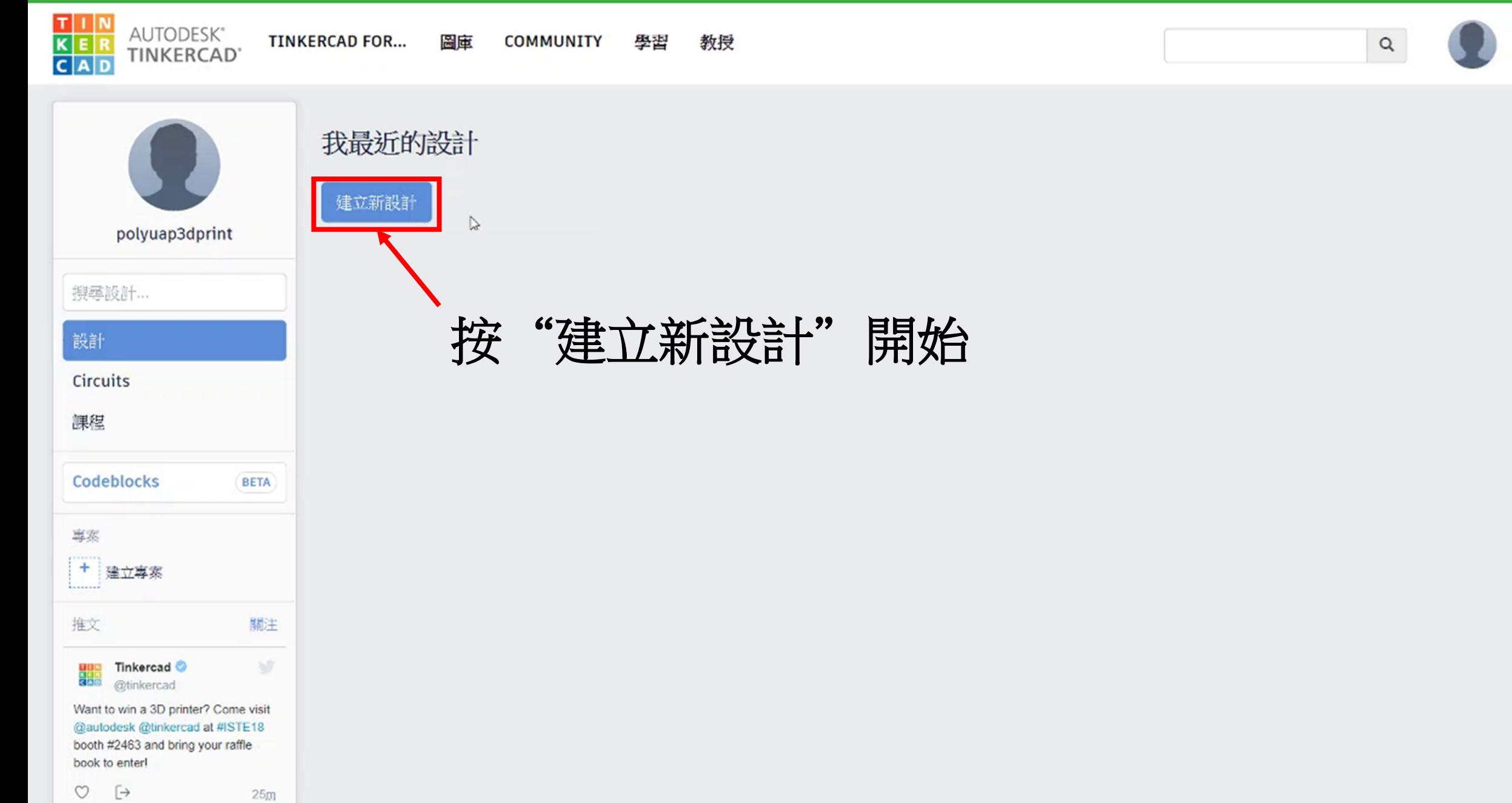

 $\check{}$ 

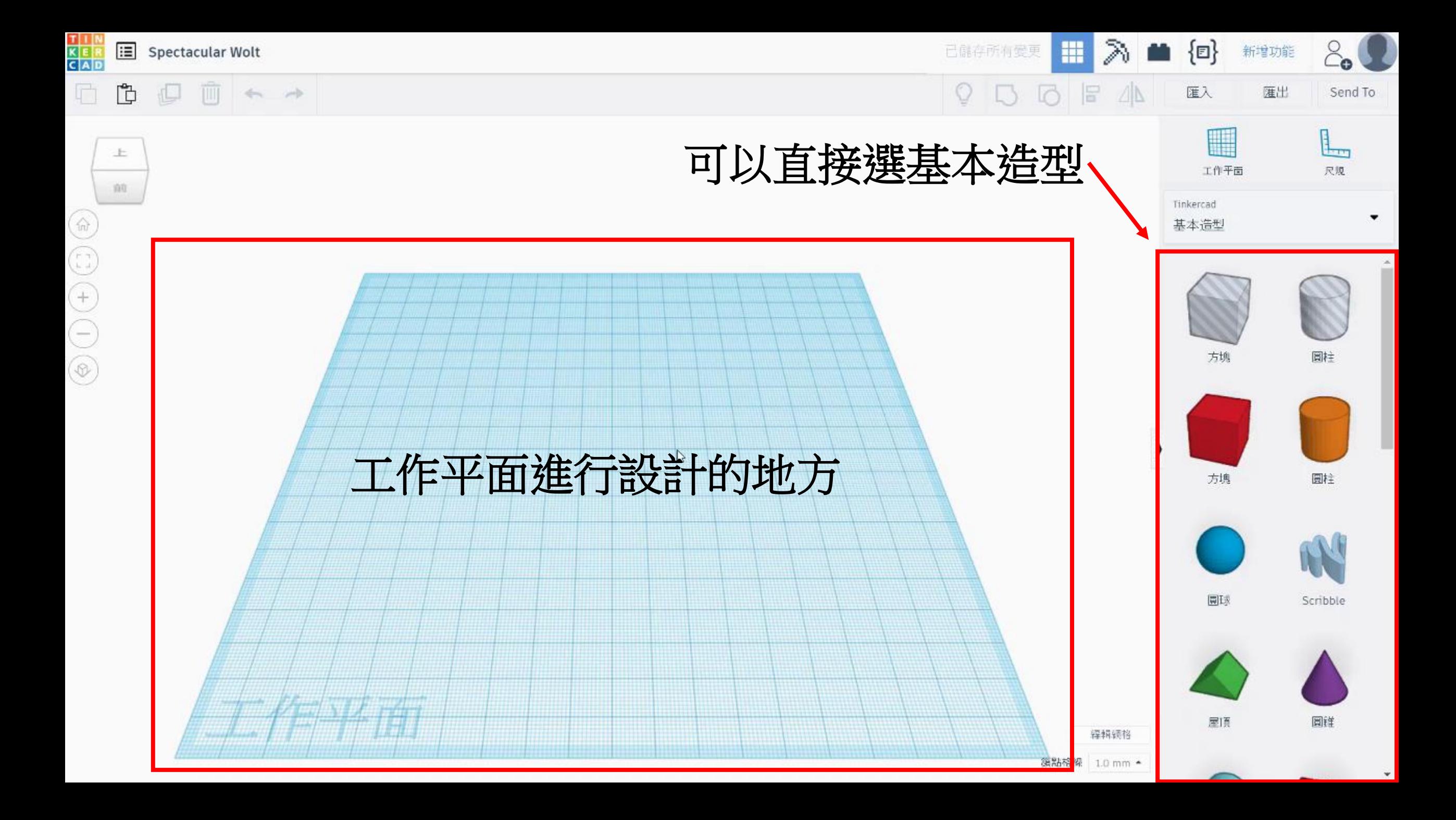

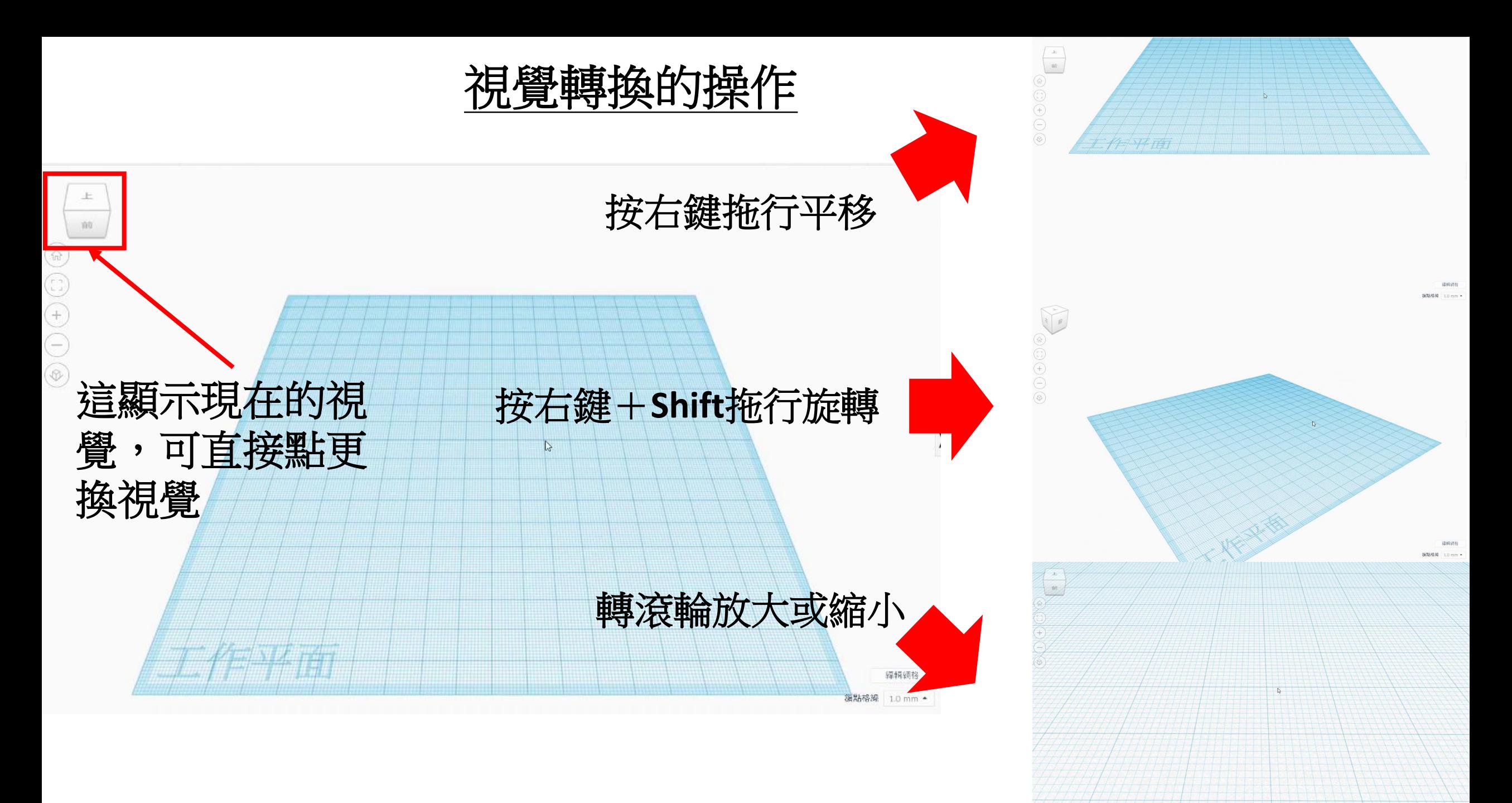

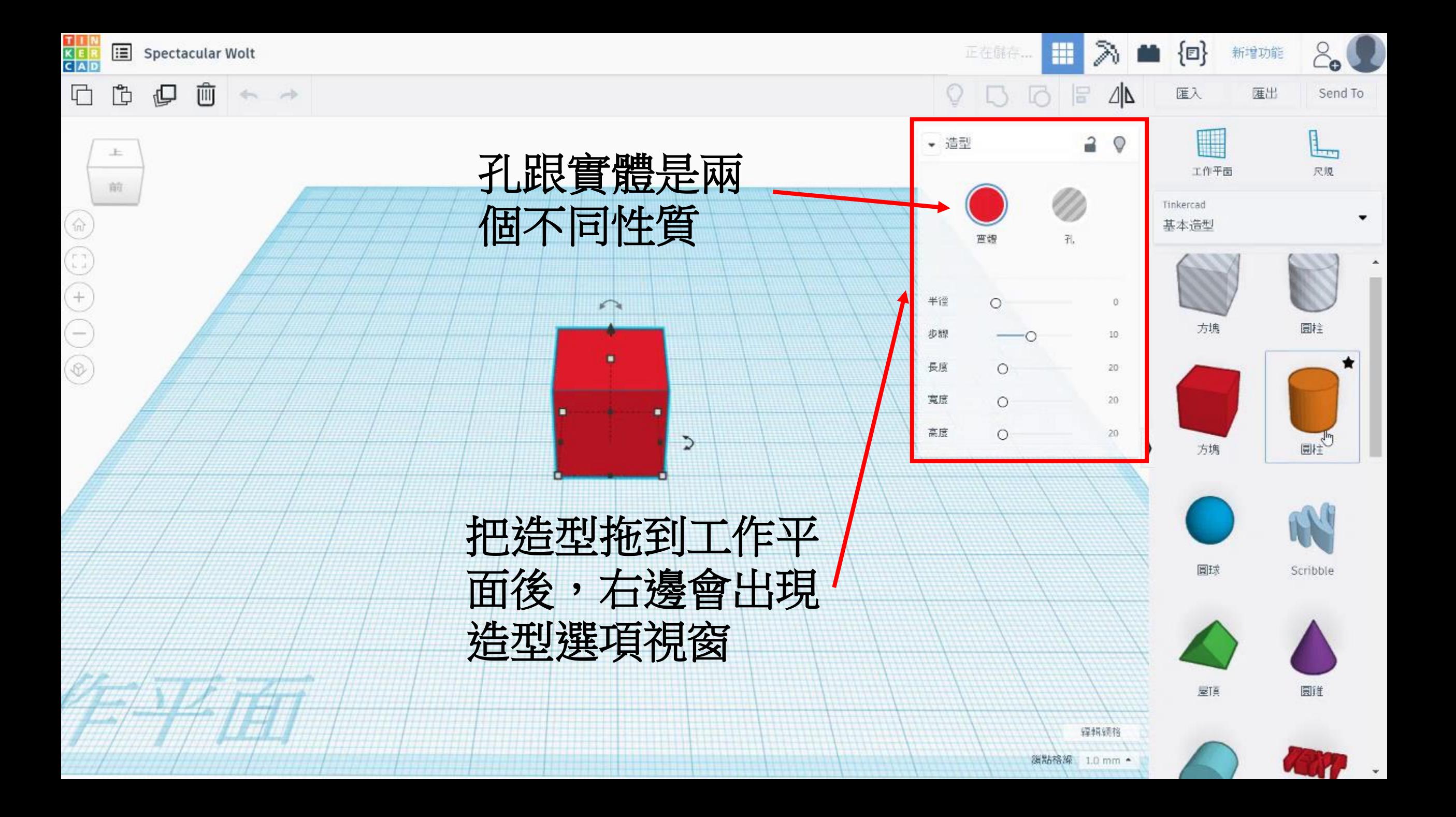

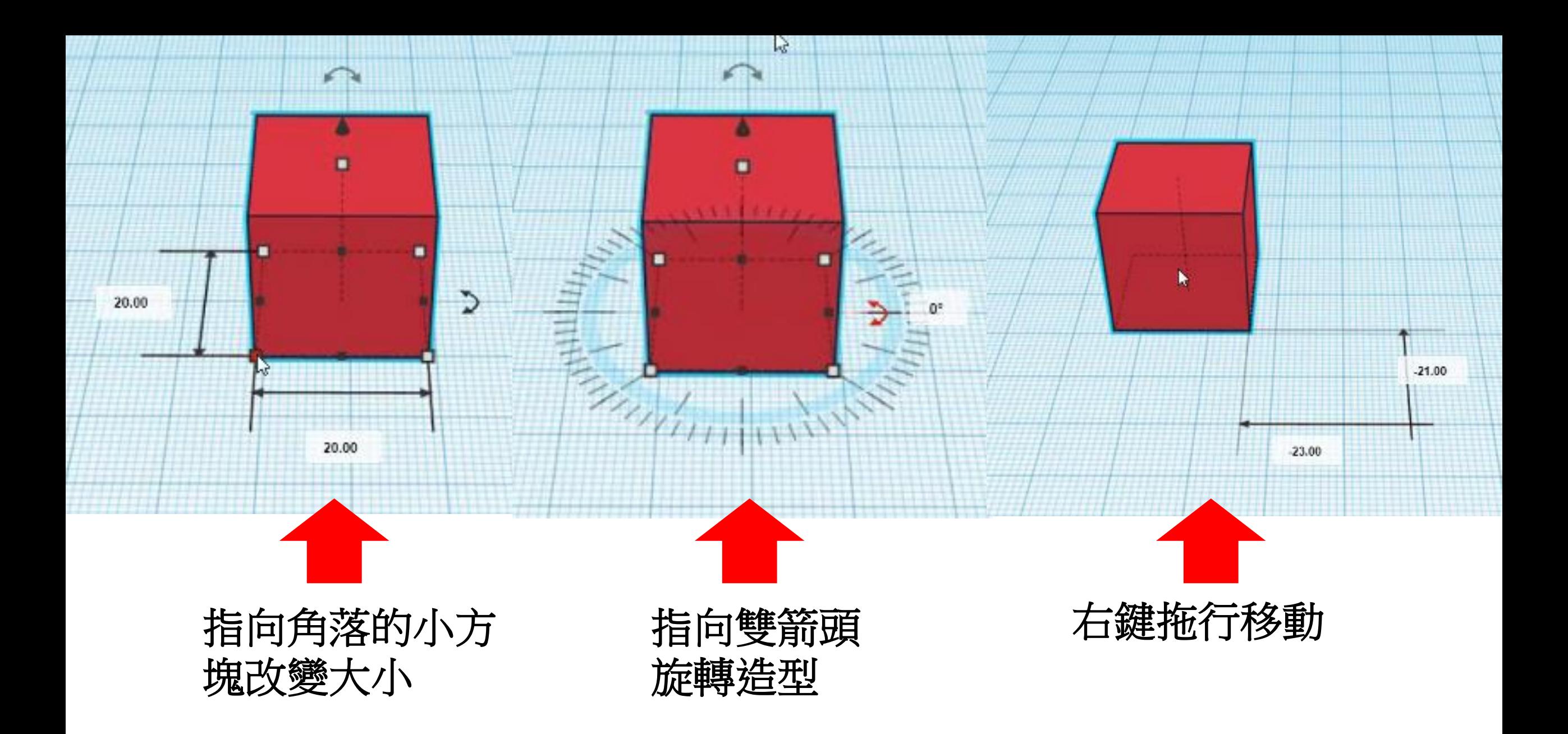

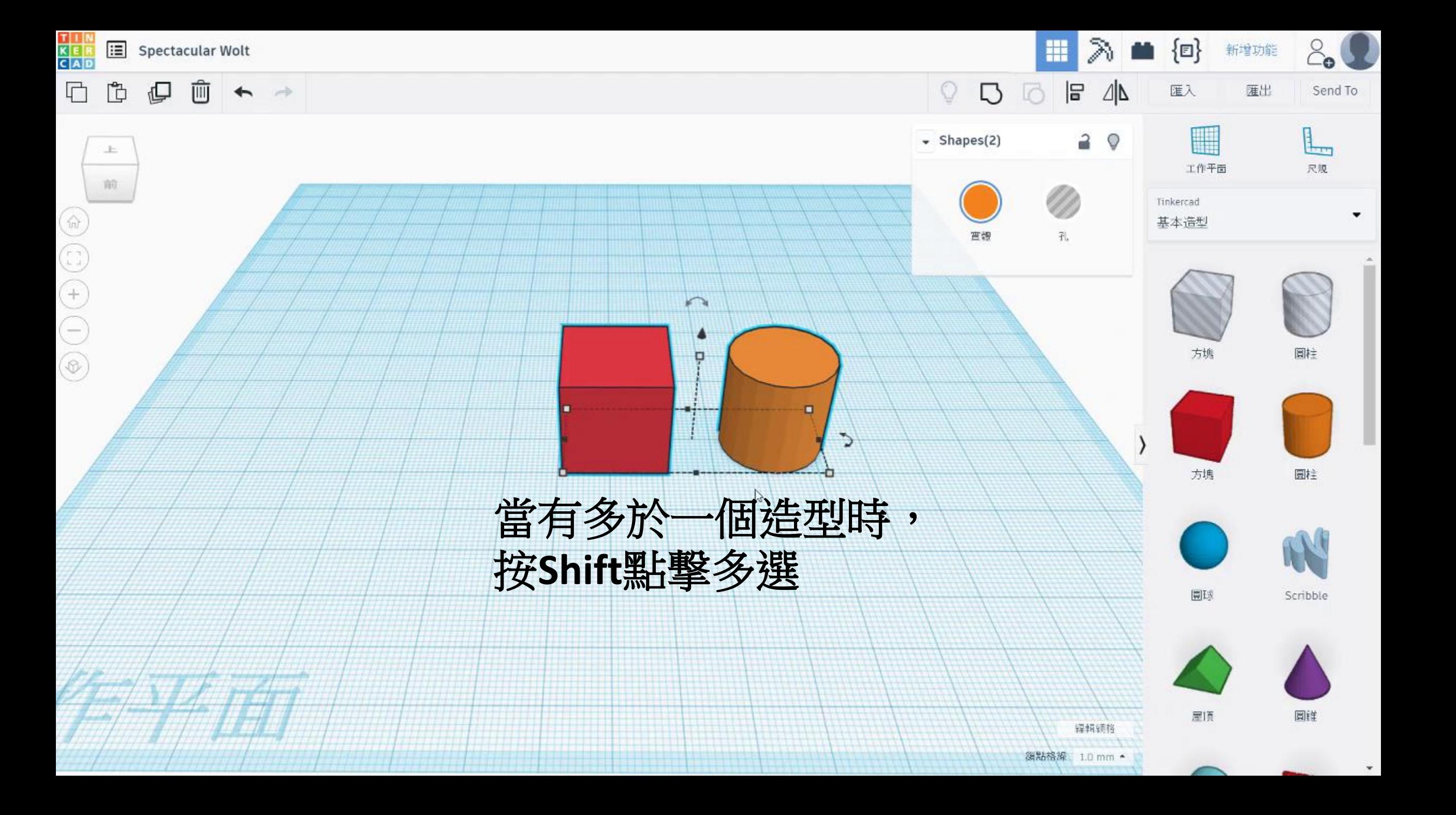

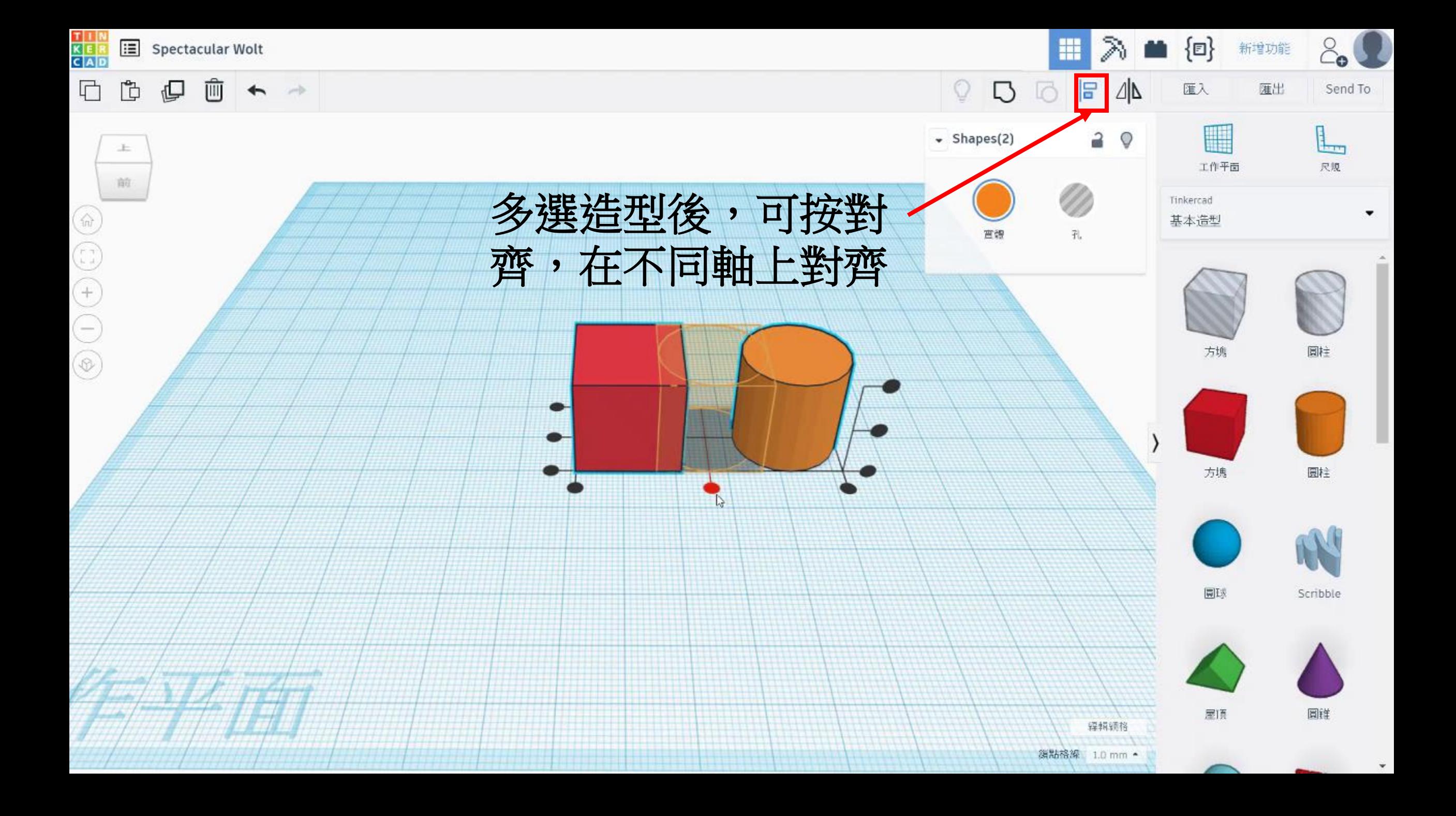

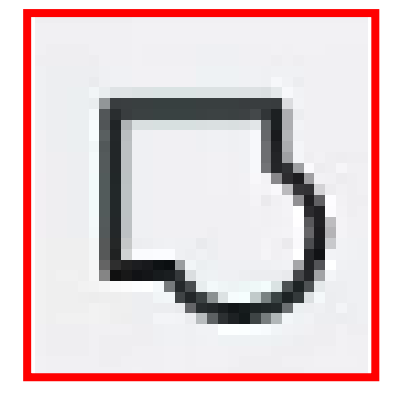

## 組成群組可把多選的所 有造型合成一個,若孔 和實體則相減,實體和 實體則相加

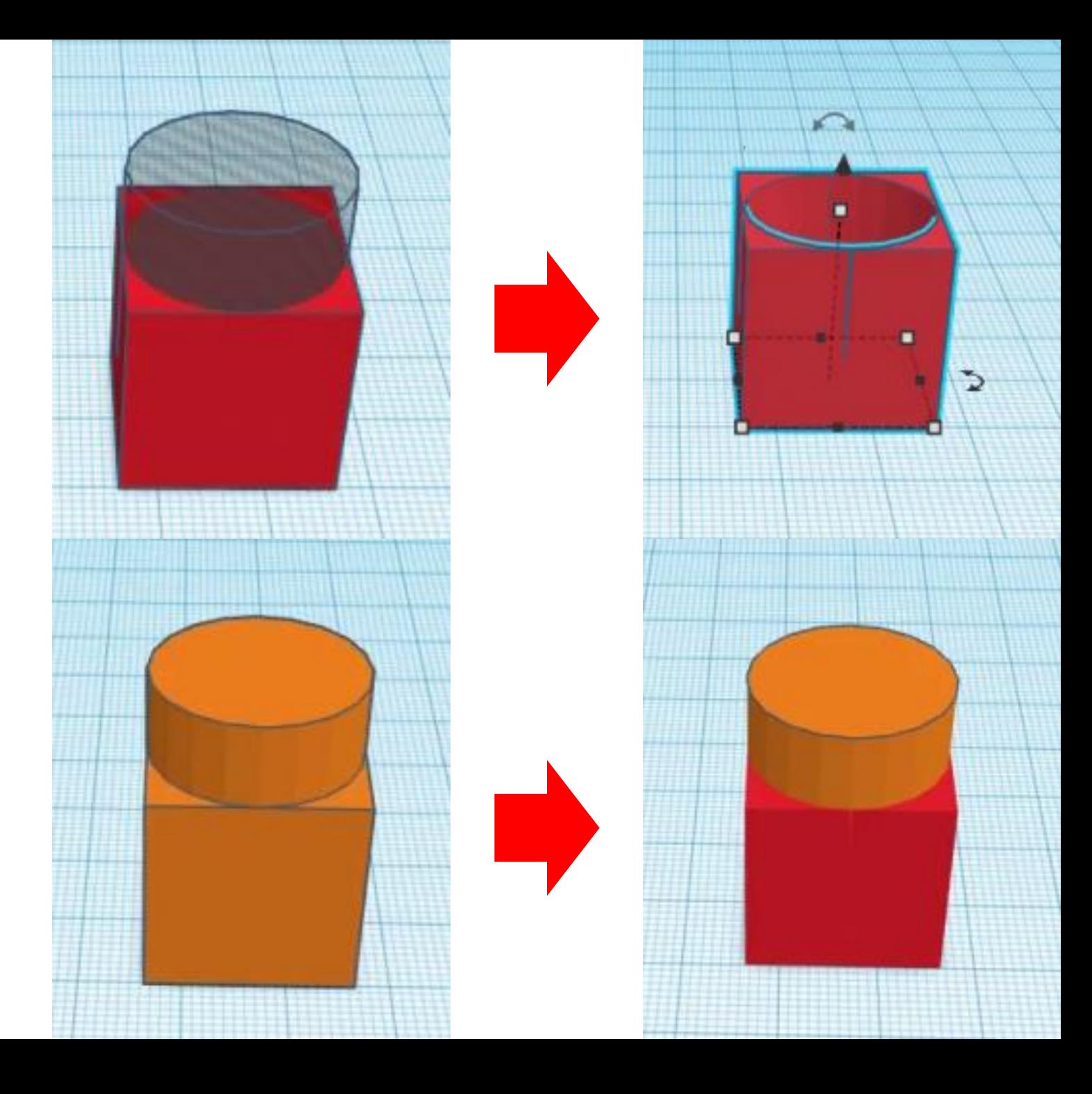